## NETBANK BUSINESS

## PASSWORDS

To **unlock or reissue passwords** on NetBank Business, use the digital password unlock or reissue functions on NetBank Business Mobile – no forms and no waiting for assistance from Nedbank.

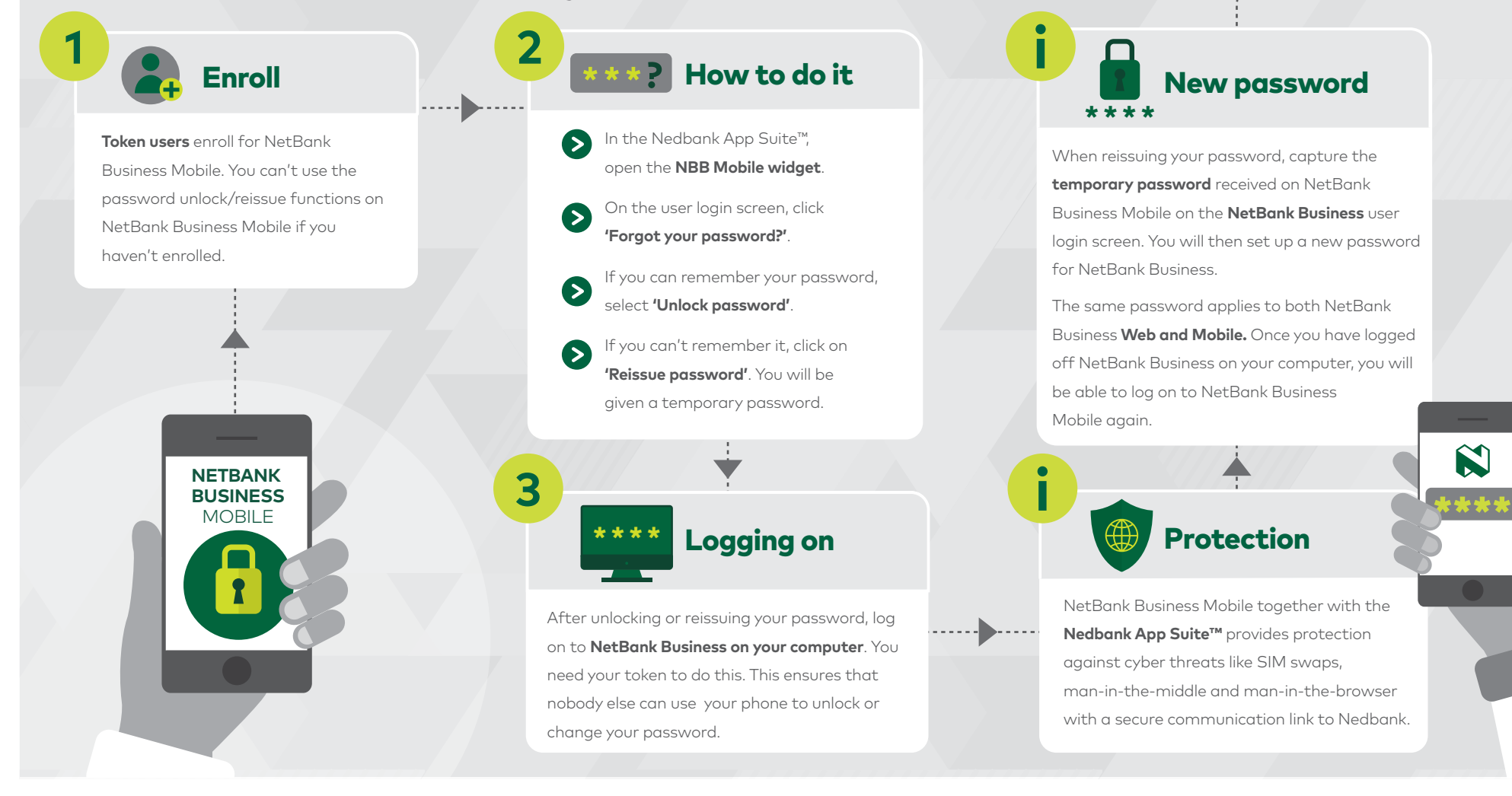

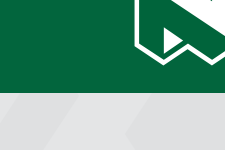

## see money differently

**NEDBANK**